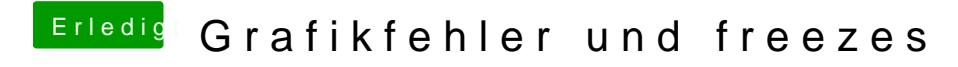

Beitrag von CMMChris vom 12. Oktober 2018, 15:19

Versuchs nochmal mit der config.plist.